## FLUXO DO **EXAME NACIONAL DE ESTUDANTE**

\* As informações contidas neste fluxo não eximem a responsabilidade do Chefe Departamento e do estudante de acompanhar todos os atos, *portarias e comunicados referentes aos procedimentos estabelecidos no Edital do Enade*

**UDESC** 

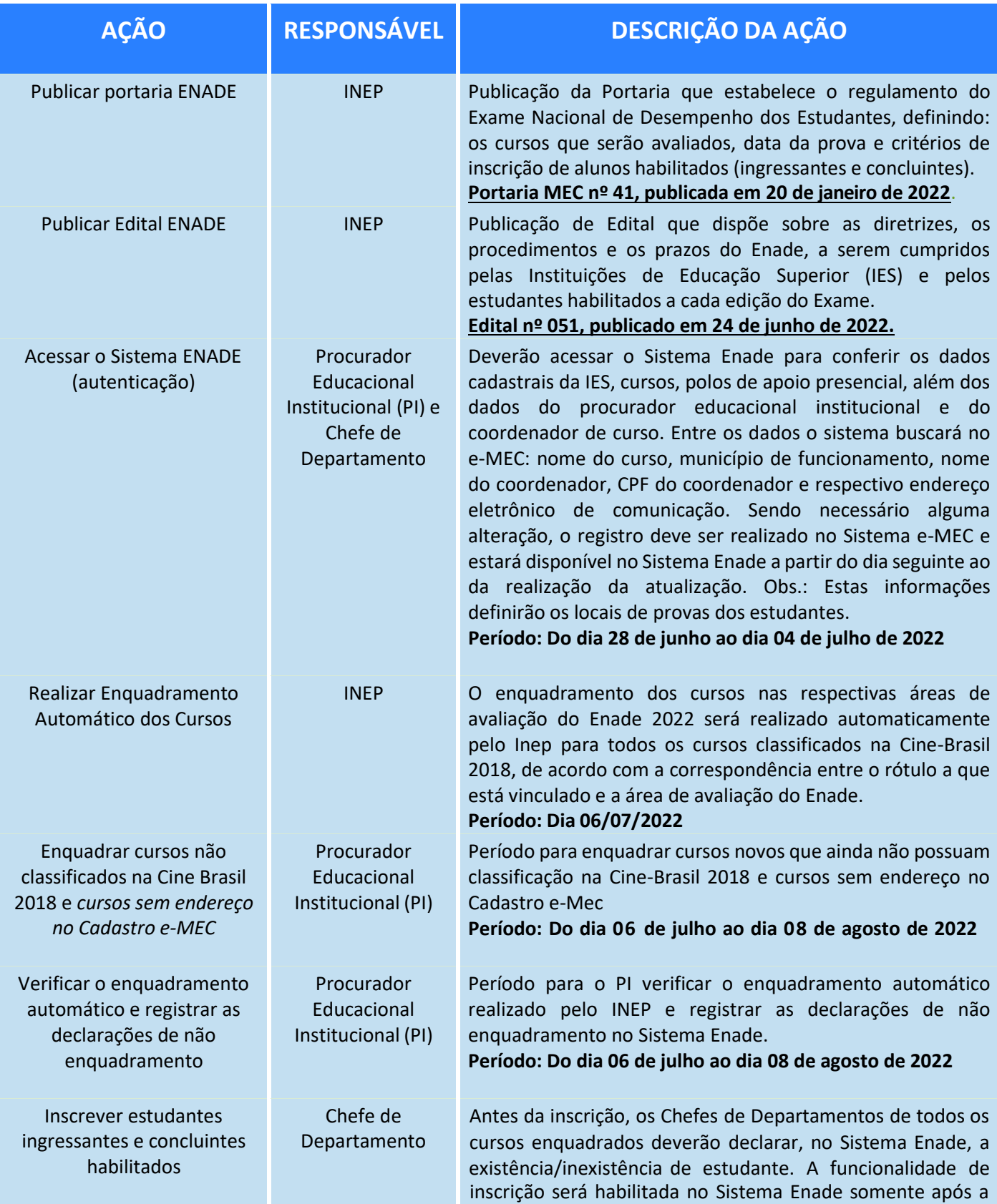

declaração de existência de estudantess habilitados ingressantes e/ou concluintes.

Deverá ser inscrito no Enade os estudantes ingressantes e concluintes de cursos de graduação vinculados às áreas de avaliação previstas em Edital, que atendam aos seguintes critérios de habilitação:

O Edital ENADE nº 51/2022 estabelece que:

Estudantes ingressantes: aqueles que tenham iniciado o respectivo curso no ano de 2022, estejam devidamente matriculados e tenham de 0 (zero) a 25% (vinte e cinco por cento) da carga horária mínima do currículo do curso integralizada até o último dia do período de retificação de inscrições do Enade 2022.

Estudantes concluintes de bacharelado: aqueles que tenham integralizado 80% (oitenta por cento) ou mais da carga horária mínima do currículo do curso definido pela IES e não tenham colado grau até o último dia do período de retificação de inscrições do Enade 2022, ou aqueles com previsão de integralização de 100% (cem por cento) da cargahorária do curso até julho de 2023.

**Obs.:** *(1) Os estudantes ingressantes habilitados, devidamente inscritos pelas IES, ficarão dispensados da participação no Enade 2022, tendo sua situação de regularidade atribuída pelo Inep por meio de relatório específico. (2) É imprescindível ao processo de inscrição, o Cadastro de Pessoa Física (CPF) do estudante. A partir da informação do CPF do estudante, o sistema fará a recuperação do nome, data de nascimento e sexo por meio de consulta ao banco de dados da Receita Federal, por isso, essas informações não poderão ser alteradas por meio do Sistema Enade. (3) É de inteira responsabilidade do Chefe de Departamento efetuar a inscrição dos estudantes habilitados e notificar os estudantes habilitados sobre sua inscrição no Enade 2022.*

**Período: Do dia 06 de julho ao dia 08 de agosto de 2022**

Preencher Cadastro de Estudantes Concluintes Habilitados

## Estudante **Concluinte**

Preenchimento a ser realizado após a chefia do departamento inscrever o estudante no sistema ENADE. O cadastro do estudante deve ser realizado pelo endereço

<enade.inep.gov.br >, antes o estudante deverá criar senha de acesso para o Sistema Enade, no endereço <https://enade.inep.gov.br/enade/#!/index>. Para efetivação do cadastro é necessárioo número do CPF, um número de telefone com DDD e um endereço de e-mail. O Inep utilizará o e-mail e/ou o número de celular cadastrado para enviar aos estudantes informaçõesrelativas ao Exame. O sistema não permite a utilização de um mesmo endereço de e-mail por mais de um estudante. O estudante habilitado que não identificar sua inscrição ao tentar efetuar o cadastro no Sistema Enade retorna mensagem "Não existe uma inscrição do ENADE para o estudante com CPF informado". Assim, o estudante poderá solicitar esclarecimentos e as devidas providências ao Chefe de Departamento do curso que esteja vinculado, dentro do prazo estabelecido para inscrições. É responsabilidade do estudante verificar se o cadastro foi concluído com sucesso.

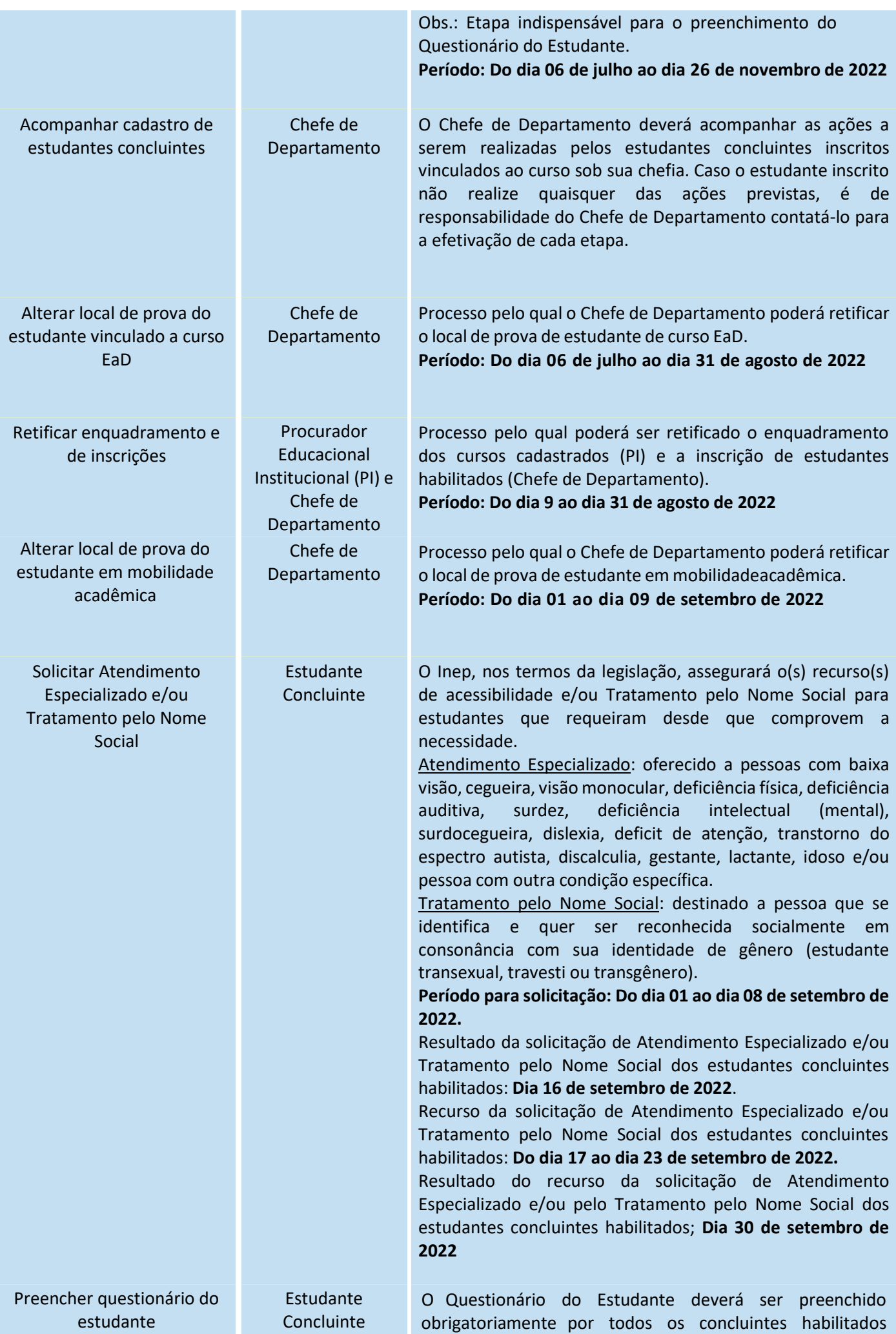

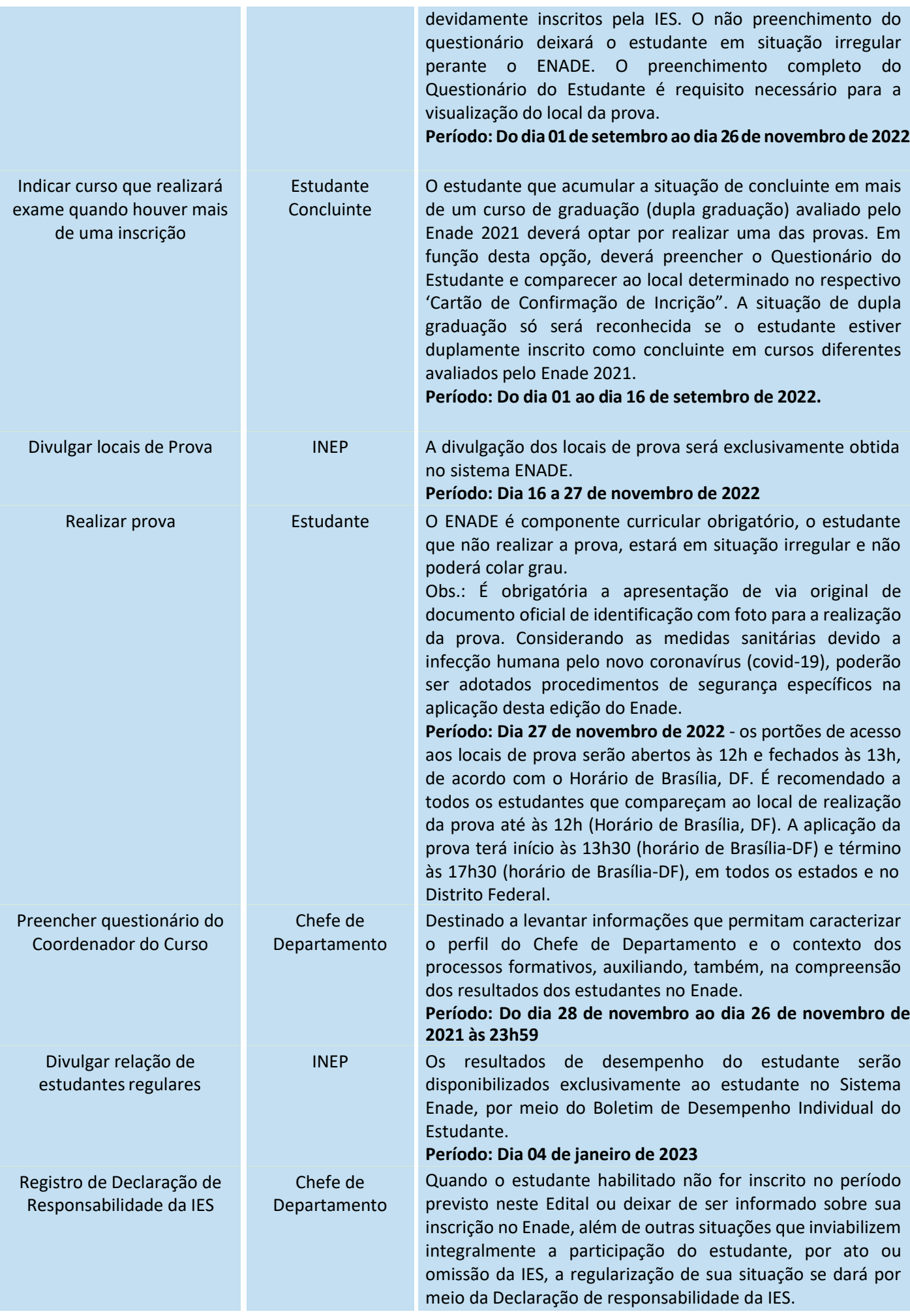

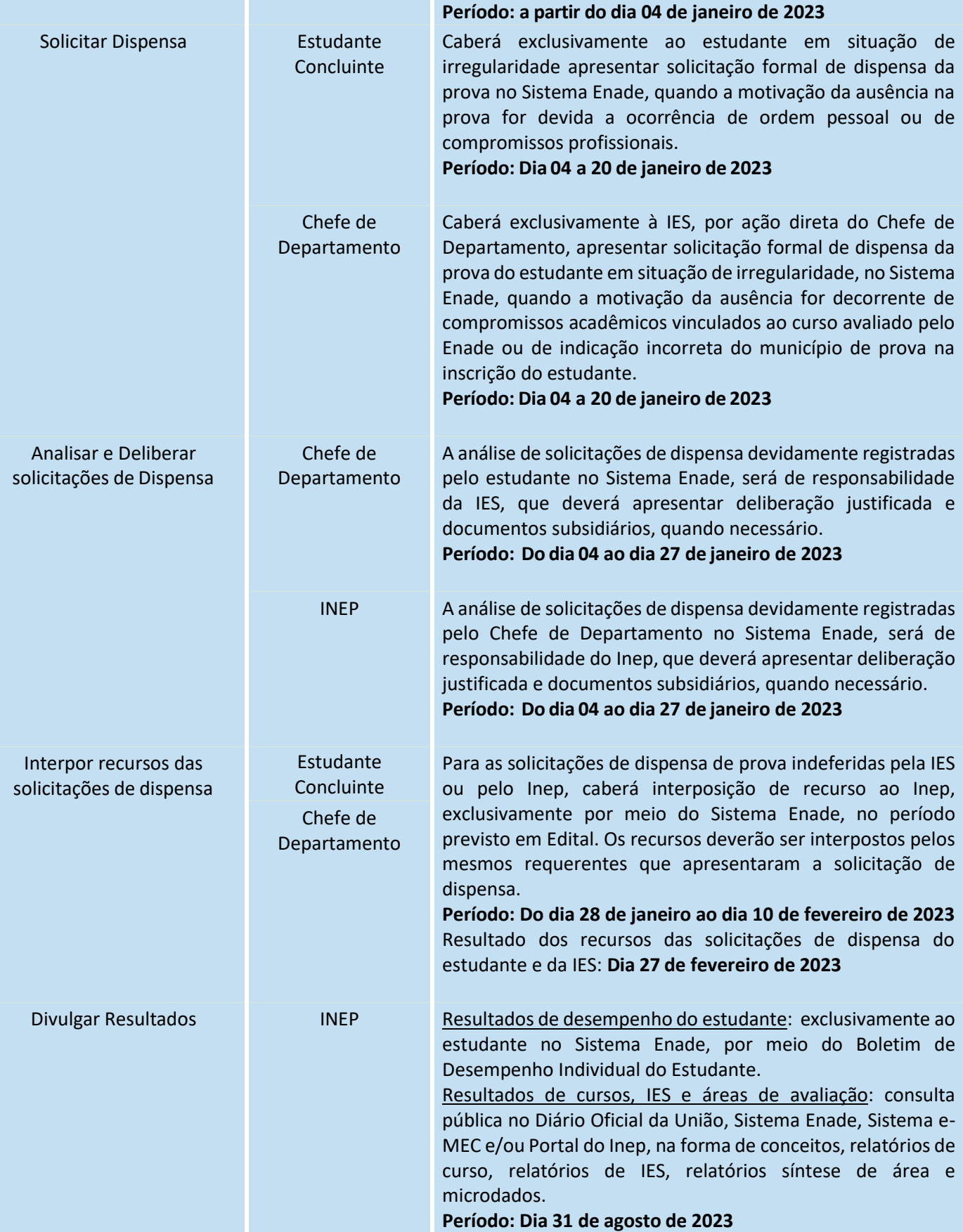